## 2022 Malaysian Piano Competition Registration Procedure Guideline

## **Step 1: You will be redirected to this website:**

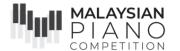

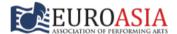

ABOUT US ▼

COMPETITION -

JURIES

CATEGORIES

REGULATION:

WINNERS +

Q

Home / Competition Entries / Open (Solo) / 2022 Open (Solo), Preliminary Round

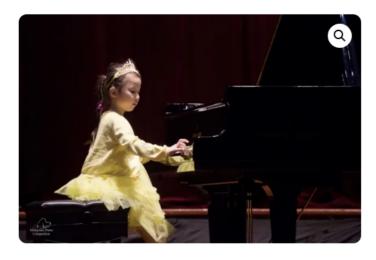

### 2022 Open (Solo), Preliminary Round

RM160.00 - RM280.00

Submission deadline for Preliminary Round – 31 July 2022 (11.59pm) Please ensure you have read and understood the performance requirements for the 2022 competition. Click **HERE** for more details.

| CATEGORY         |   | COMPETITION TYPE |    |
|------------------|---|------------------|----|
| OPEN(SOLO)       | • | PIANO            | •  |
| VENUE            |   | INSTRUMENT       |    |
| ONLINE           | • | PIANO            | •) |
| AGE GROUP        |   |                  |    |
| CHOOSE AN OPTION | • |                  |    |
| Sloor **         |   |                  |    |

Clear 🗙

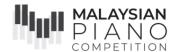

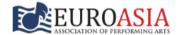

ABOUT US

COMPETITION 7

JRIES + CATE

EGORIES +

IONS

WINNERS +

Q

Home / Competition Entries / Open (Solo) / 2022 Open (Solo), Preliminary Round

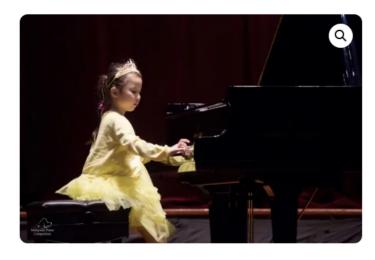

## 2022 Open (Solo), Preliminary Round

RM160.00 - RM280.00

Submission deadline for Preliminary Round – 31 July 2022 (11.59pm) Please ensure you have read and understood the performance requirements for the 2022 competition. Click **HERE** for more details.

| CATEGORY  OPEN(SOLO)                 | COMPETITION TYPE  (PIANO + | Step 2: Ensure the                        |
|--------------------------------------|----------------------------|-------------------------------------------|
| VENUE ONLINE                         | INSTRUMENT  PIANO  PIANO   | competition type and instrument are PIANO |
| AGE GROUP  CHOOSE AN OPTION  Clear X |                            |                                           |

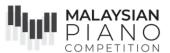

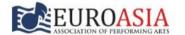

BOUT US - COMPETITION

JURIES -

CATEGORIES -

GULATIONS

NNERS + FA

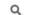

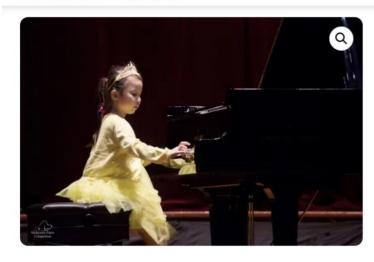

### 2022 Open (Solo), Preliminary Round

RM160.00 - RM280.00

Submission deadline for Preliminary Round – 31 July 2022 (11.59pm) Please ensure you have read and understood the performance requirements for the 2022 competition. Click **HERE** for more details.

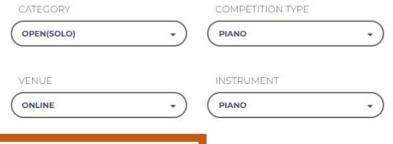

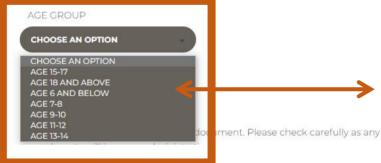

Step 3: Select the age group. Please be reminded that the participant's age group is determined by the year of birth, regardless of month.

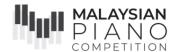

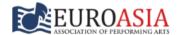

ABOUT US +

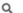

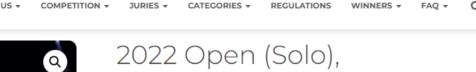

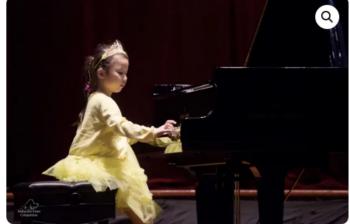

#### 2022 Open (Solo), Preliminary Round

RM160.00 - RM280.00

Born in or before 2004

RM280.00

Submission deadline for Preliminary Round – 31 July 2022 (11.59pm) Please ensure you have read and understood the performance requirements for the 2022 competition. Click **HERE** for more details.

| CATEGORY         |     | COMPETITION TYPE |      |
|------------------|-----|------------------|------|
| OPEN(SOLO)       | •   | PIANO            | •    |
| VENUE            |     | INSTRUMENT       |      |
| ONLINE           | _•) | PIANO            | •)   |
| AGE GROUP        | _   |                  |      |
| AGE 18 AND ABOVE | •)  |                  |      |
| Clear 🗙          |     |                  | Horo |
|                  |     | i                | HOTE |

Here you will see the fee amount, and please double check that the participant's year of birth qualifies for this division.

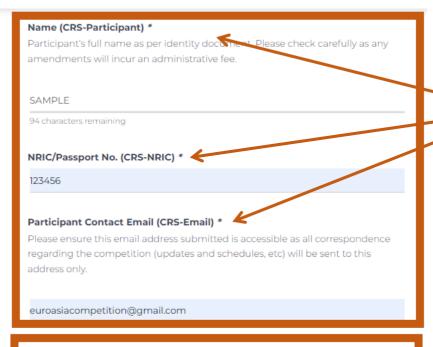

Step 4: Fill up the participant's information. The participant's contact email is where we will send the:

- 1) Comment Sheets and
- 2) Digital Certificates

Composer (CRS-Composer) \*
Please enter the name of the composer.

SAMPLE

Repertoire (CRS-Piece) \*
Piece selected has to be within the time limit allocated for the entry group (click here). Only one movement is allowed for set works. (E.g. Concerto, sonata, suites).

SAMPLE

SAMPLE

Step 5: Fill up the Composer (the person who wrote the music E.g. Mozart, Trad, Beethoven) and Repertoire (Title of the piece, E.g. Minuet, Sonata in G, Allegro)

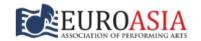

ABOUT US - COMPETITION - JURIES - CATEGORIES - REGULATIONS WINNERS - FAQ - C

| Duration (CRS-Duration) *  If the duration of your repertoire does not exactly match any of the duration |   |
|----------------------------------------------------------------------------------------------------|---|
| selection, round it off to the nearest duration selection.                                               |   |
|                                                                                                    |   |
| Select an option                                                                                         |   |
| Select an option                                                                                         | ī |
| 00:20                                                                                                    |   |
| 00:40                                                                                                    |   |
| 01:00                                                                                                    |   |
| 01:20                                                                                                    |   |
| 01:40                                                                                                    |   |
| 02:00                                                                                                    |   |
| 02:40                                                                                                    |   |
| 03:00                                                                                                    |   |
| 03:30                                                                                                    |   |
| 04:00                                                                                                    |   |
| 04:30                                                                                                    |   |
| 05:00                                                                                                    |   |
| 06:00                                                                                                    |   |
| 07:00                                                                                                    |   |
| 08:00                                                                                                    |   |
| 09:00                                                                                                    |   |
| 10:00                                                                                                    |   |
| Choose File No file chosen                                                                               |   |

Step 6: Select the duration of the performance, if it does not match exactly, round it off to the nearest duration.

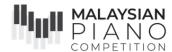

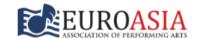

ABOUT US  $\star$  COMPETITION  $\star$  JURIES  $\star$  CATEGORIES  $\star$  REGULATIONS WINNERS  $\star$  FAQ  $\star$  Q

## YouTube Video (CRS-Video) \* Please insert the share link from YouTube - it starts with https://voutu.be Please note that where repertoire choice or other submission requirements are not met, the candidate may be disqualified. Please refer to the Guideline for repertoire selection https://voutu.be/PativFCauGY Music Score (CRS-Score) \* Please upload the musical score for your performance in PDF format. **Step 8: Upload the music score in** PDF format (only). Choose File | Sonata in D.pdf max file size 4 MB) Is the piece taken from the ABRSM / Trinity College London syllabus? \* If yes, please indicate Board, level and list. E.g. ABRSM Grade 5 List C; Trinity ATCL Trinity ATCL

Step 7: Insert the YouTube video link, using the "shareable" link.
It should start with https://youtu.be

Step 9: Select whether is the piece taken from ABRSM / Trinity.

If yes, please indicate which exam board, grade and list.

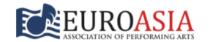

ABOUT US ▼ COMPETITION ▼ JURIES ▼ CATEGORIES ▼ REGULATIONS WINNERS ▼ FAQ ▼

Tag: open-solo

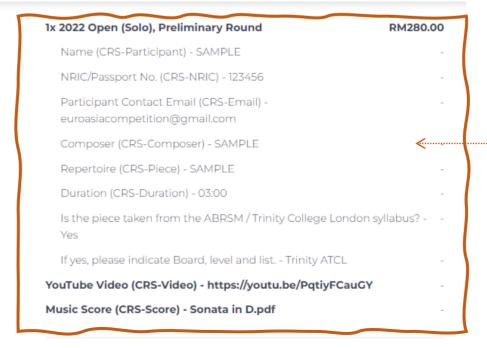

Kindly ensure all the details are correct, as as any amendments will incur an administrative fees.

#### Subtotal RM280.00

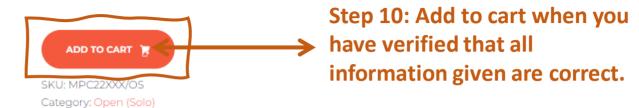

#### Upon adding to cart, this will appear.

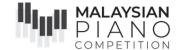

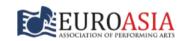

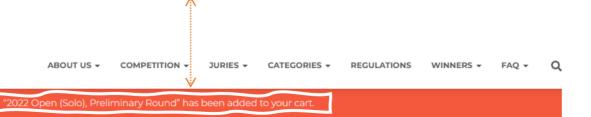

Please provide a valid shipping address during checkout to ensure correct delivery of your certificate(s) and medal(s Price Product Quantity Subtotal 2022 Open (Solo), **Preliminary Round** Category: Open(Solo) Competition Type: Piano Venue: Online Instrument: Piano Age Group: Age 18 and above Name (CRS-Participant): SAMPLE NRIC/Passport No. (CRS-NRIC): 12 456 Participant Contact Email (CRS-Email): euroasiacompetition@gmail.com Composer (CRS-Composer): SAM RM280.00 RM 280.00 PLE Repertoire (CRS-Piece): SAMPLE

#### Cart totals

SUBTOTAL RM280.00

| PI 5 Flat rate            |  |
|---------------------------|--|
| Shipping to 1, Jalan ABC, |  |
| Taman DEF, Penang,        |  |
| Penang (Pulau Pinang),    |  |
| Change address 📮          |  |
| Malaysia ▼                |  |
|                           |  |
| Penang (Pulau Pinang) ▼   |  |
|                           |  |
| Penang                    |  |
|                           |  |
| 10450                     |  |
|                           |  |
| UPDATE                    |  |
|                           |  |

Step 11: Click on "Change address", to fill in your address, and click "update" when you're done. This is the address we will send the Certificates, Trophy/Medals and/or memento, so please ensure it is correct.

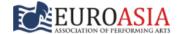

COMPETITION +

JURIES +

CATEGORIES -

REGULATIONS

WINNERS +

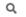

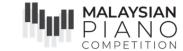

Product Price Ouantity Subtotal 2022 Open (Solo). **Preliminary Round** Category: Open(Solo) Competition Type: Piano Venue: Online Instrument: Piano Age Group: Age 18 and above Name (CRS-Participant): SAMPLE NRIC/Passport No. (CRS-NRIC): 12 456 Participant Contact Email (CRS-Email): euroasiacompetition@amail.com Composer (CRS-Composer): SAM RM280.00 RM 280.00 Repertoire (CRS-Piece): SAMPLE Duration (CRS-Duration): 03:00 YouTube Video (CRS-Video): https ://you tu.be/PgtiyFCauGY Music Score (CRS-Score): Sonatain-D-8.pdf Is the piece taken from the ABRSM / Trinity College London syllabus?: Yes

## Cart totals

SUBTOTAL RM280.00 SHIPPING Flat rate Shipping to Melaka, Malacca (Melaka), 10450. Change address TOTAL RM280.00

PROCEED TO CHECKOUT

**Step 12: Click "Proceed to** Checkout" to make payment, OR if you have multiple participants, repeat the process and add to cart.

#### After clicking "Proceed to Checkout", you will be redirected to this page:

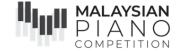

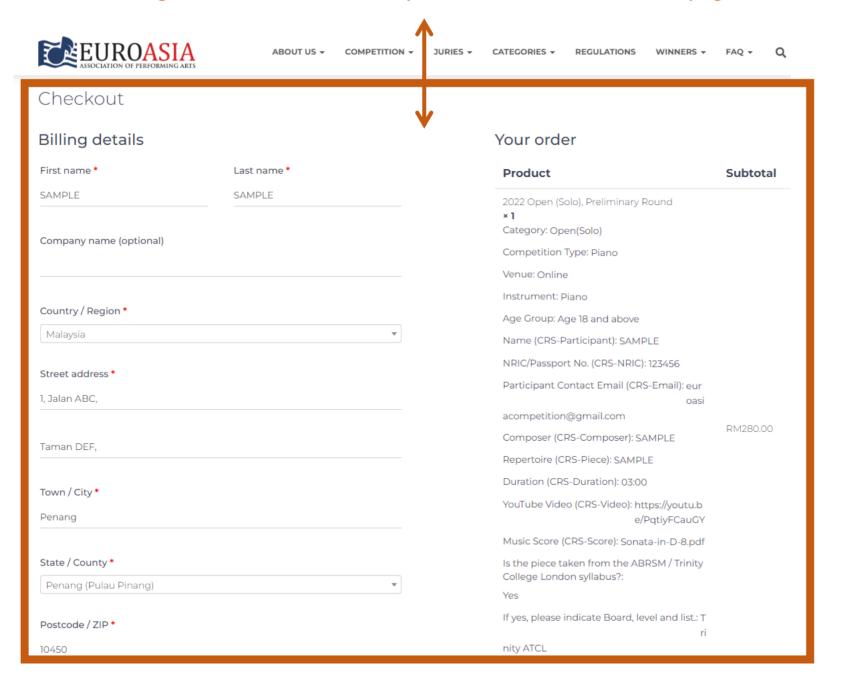

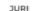

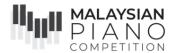

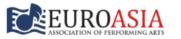

✓ Ship to a different address?

Please check your address again (on the left side).

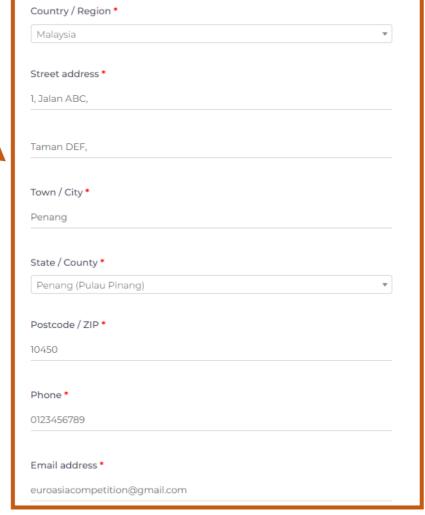

OPTIONAL: Tick this box if you'd like us to send your parcel to a different address. If not, please skip to the next button.

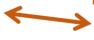

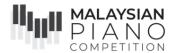

#### ✓ Ship to a different address?

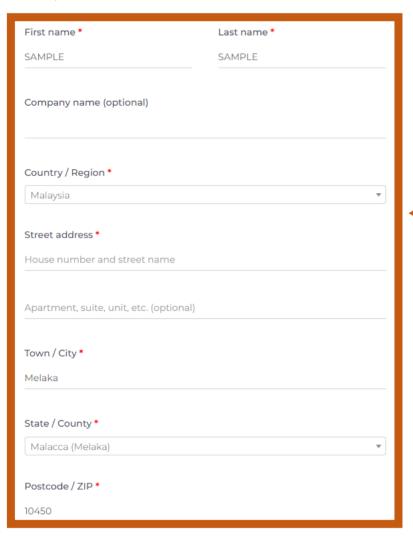

OPTIONAL: Fill in this part if it differs from your billing address.

A summary of your order will be shown on the right, again, please ensure everything is correct.

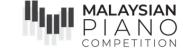

Product Subtotal

2022 Open (Solo), Preliminary Round

× 1

Category: Open(Solo)

Competition Type: Piano

Venue: Online

Instrument: Piano

Age Group: Age 18 and above

Name (CRS-Participant): SAMPLE

NRIC/Passport No. (CRS-NRIC): 123456

Participant Contact Email (CRS-Email): eur

oasi

RM280.00

acompetition@gmail.com

Composer (CRS-Composer): SAMPLE

Repertoire (CRS-Piece): SAMPLE

Duration (CRS-Duration): 03:00

YouTube Video (CRS-Video): https://youtu.b

e/PqtiyFCauGY

Music Score (CRS-Score): Sonata-in-D-8.pdf

Is the piece taken from the ABRSM / Trinity College London syllabus?:

Yes

If yes, please indicate Board, level and list.: T

ri

nity ATCL

Subtotal RM280.00

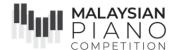

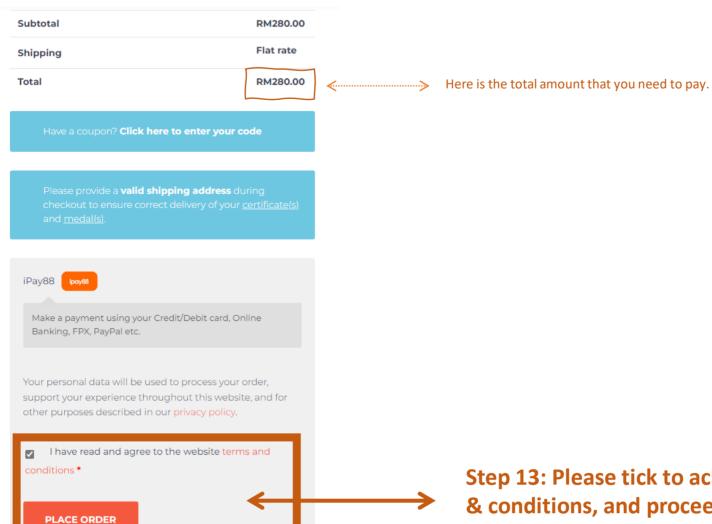

**Step 13: Please tick to acknowledge our terms** & conditions, and proceed to "Place Order".

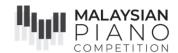

#### You will be directed to iPay88 Payment Gateway as follows:

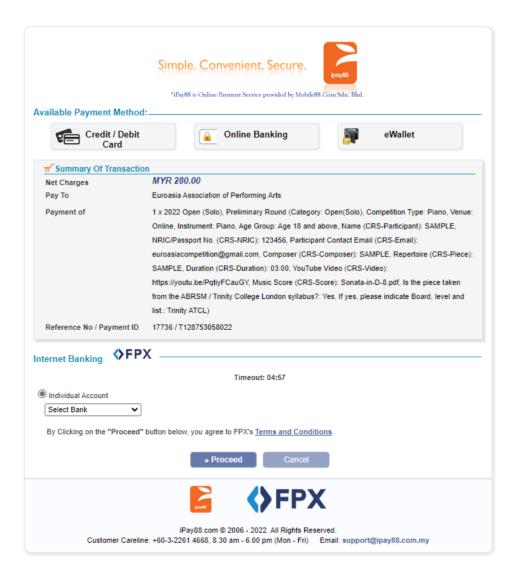

**Step 14: Choose 1 of your options.** Simple. Convenie \*iPav88 is Online Payment Serv ovided by Mobile88 Com Sdn. Blid. Available Payment Method Credit / Debit Online Banking eWallet **₹** Summary Of Transaction **♦**FPX MYR 2 Net Charges Pay To Euroasia n (Solo), Preliminary Round (Category: Open(Solo), Competition Type: Piano, Venue: Payment of (Solo), Competition Type: Piano, Venue: ment: Piano, Age Group: Age 18 and above, Name (CRS-Participant): SAMPLE, Online, Instrument: Piano, Age Group; Age 18 and above, Name (CRS-Participant); SAMPLE, NRIC/Passport No. (CRS-NRIC): 123456, Participant Contact Email (CRS-Email): euroasiacompetition@gmail.com, Composer (CRS-Composer): SAMPLE, Repertoire (CRS-Piece): euroasiacompetition@gmail.com, Composer (CRS-Composer): SAMPLE, Repertoire (CRS-Piece): SAMPLE, Duration (CRS-Duration): 03:00, YouTube Video (CRS-Video): https://youtu.be/PqtiyFCauGY, Music Score (CRS-Score): Sonata-in-D-8.pdf, Is the piece taken https://youtu.be/PqtiyFCauGY, Music Score (CRS-Score): Sonata-in-D-8.pdf, Is the piece taken from the ABRSM / Trinity College London syllabus?: Yes, If yes, please indicate Board, level and from the ABRSM / Trinity College London syllabus?: Yes, If yes, please indicate Board, level and list.: Trinity ATCL) Reference No / Payment ID 17736 / T128753058022 Internet Banking **\$FPX** Timeout: 03:54 Individual Account Select Bank By Clicking on the "Proceed" button below, you agree to FPX's Terms and Conditions

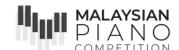

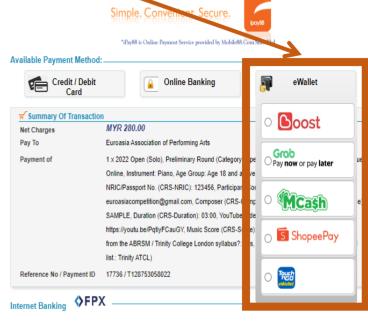

Timeout: 03:26

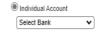

By Clicking on the "Proceed" button below, you agree to FPX's Terms and Conditions.

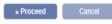

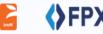

iPay88.com @ 2006 - 2022. All Rights Reserved. Customer Careline: +60-3-2261 4668, 8.30 am - 6.00 pm (Mon - Fri) Email: support@ipay88.com.my

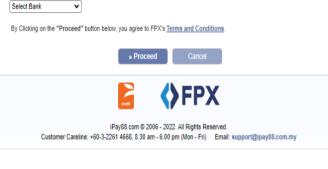

\*iPay88 is Online Payment Service provided by Mobile88.Com Sdn. Bhd

Online Banking

ociation of Performing Arts

list.: Trinity ATCL)

Reference No / Payment ID 17736 / T128753058022

rt No. (CRS-NRIC): 123456. Participant Contact Email (CRS-Email):

SAMPLE, Duration (CRS-Duration): 03:00, YouTube Video (CRS-Video):

Timeout: 04:30

eWallet

Credit / Debit

VISA 🎰

Internet Banking **♦FPX** 

Individual Account

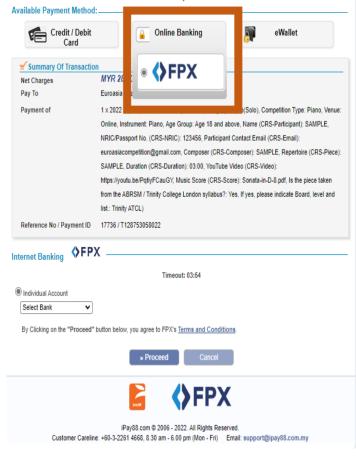

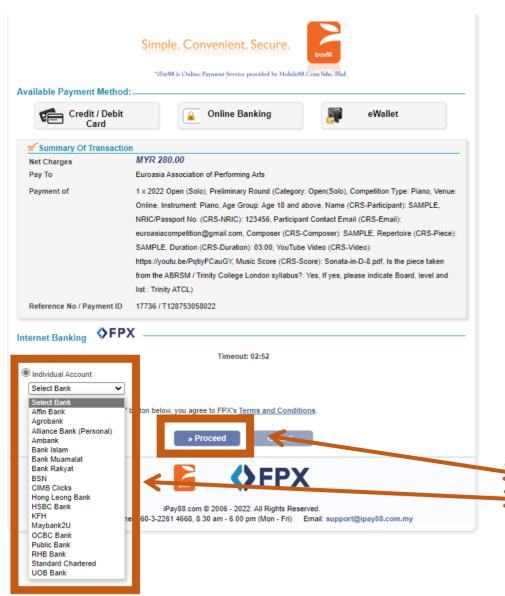

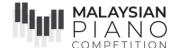

→ If you'd like to pay with FPX
 → Internet Banking, you may choose the bank at your own choice.
 Then, click "Proceed" to proceed with your payment.

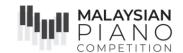

#### An example of payment via CIMB Clicks is shown as follow:

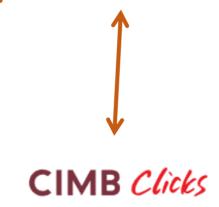

#### Please enter your login credentials

Step 1 of 5

Enter User ID

Login

Cancel

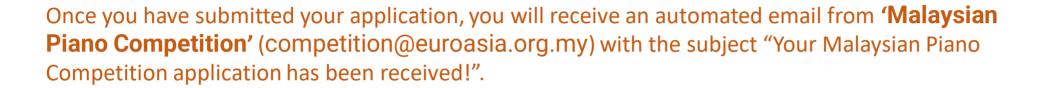

RM0.00

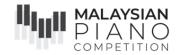

| Discount:                                                                 | -RM280.00  |
|---------------------------------------------------------------------------|------------|
|                                                                           |            |
| subtotal:                                                                 | RM280.00   |
| If yes, please indicate Board, level and list.: Trinity ATCL              |            |
| Is the piece taken from the ABRSM / Trinity College London syllabus?: Yes |            |
| Music Score (CRS-Score): Sonata-in-D-8.pdf                                |            |
| YouTube Video (CRS-Video): https://youtu.be/PqtiyFCauGY                   |            |
| Duration (CRS-Duration): 03:00                                            |            |
| Repertoire (CRS-Piece): SAMPLE                                            |            |
| Composer (CRS-Composer): SAMPLE                                           |            |
| Participant Contact Email (CRS-Email): euroasiacompetition@gmail.com      | KI41200.00 |
| NRIC/Passport No. (CRS-NRIC): 123456                                      | RM280.00   |
| Age Group: Age 18 and above  Name (CRS-Participant): SAMPLE               |            |
| Instrument: Piano                                                         |            |
| Venue: Online                                                             |            |
| Competition Type: Piano                                                   |            |
| Category: Open(Solo)                                                      |            |
| 21                                                                        |            |
| 022 Open (Solo), Preliminary Round                                        |            |
|                                                                           | Total      |
| Product                                                                   | Total      |
| Order details                                                             |            |
| 17737 2022-06-23 euroasiacompetition@gmail.com RM0.00                     |            |
| ORDER NUMBER: DATE: EMAIL: TOTAL:                                         |            |
| ank you. Your order has been received.                                    |            |
|                                                                           |            |
| order received                                                            |            |

Total:

- Please allow up to 7 days for your application to be processed. Do check your email (please include junk/spam) during this time, as we will contact you via email if there are any errors with your application. Once we have finished processing your order, you will receive the second automated email, also from 'Malaysian Piano Competition' (competition@euroasia.org.my) with the subject "Your Malaysian Piano Competition application is now confirmed!".
- Finally, you will receive another email from "Competition
  Registration" noreply@crs.aeste.net, with the subject: Registration #\_\_\_\_\_. A
  .zip file is attached to this email which containing your Confirmation Slip.
  Please do check in your promotions/junk/spam/updates box too, in case it has gone there. Once you have received this, your application is now confirmed and complete.

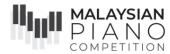

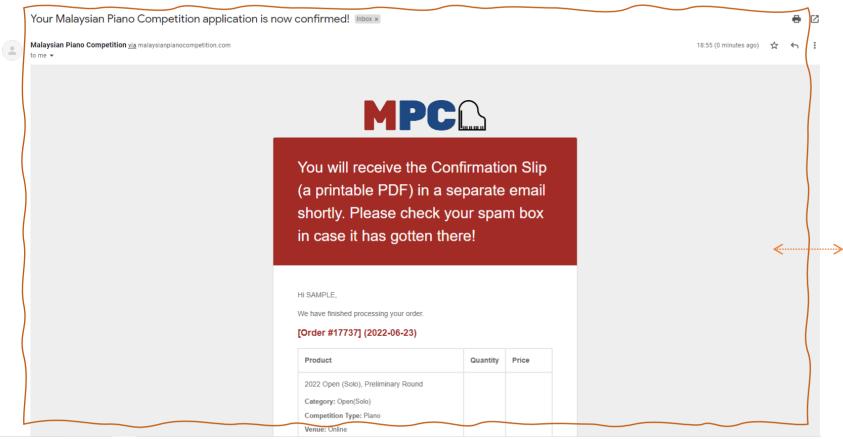

Once we have finished processing your order, you will receive the second automated email, also from 'Malaysian Piano Competition' (competition@euroasia.org.my) with the subject "Your Malaysian Piano Competition application is now confirmed!!".

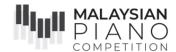

Competition Registration < noreply@crs.aeste.net>

HI SAMPLE

Your application is now confirmed!

The Confirmation Slip(s) for the participants are attached in this email for your reference

Please take note that the Adjudicators' comments will be sent automatically via email as a downloadable & printable PDF when the adjudication process is completed.

Results will be announced on our social media platforms once they are available, do stay connected to us!

Facebook: https://www.facebook.com/EuroasiaAssociationMalaysia

Instagram: https://www.instagram.com/euroasia\_malaysia/

Telegram: https://t.me/euroasiamalaysia

WhatApp Official Group: https://chat.whatsapp.com/IVNErxNkbhH8Tf3CEvCfT0

You may also find past year winners' performances on our YouTube Channel at https://www.youtube.com/euroasiayouthmusic

Stay safe, and happy practicing!

With best wishes,

\*This is an automated email. Do not reply to this email.\*

https://www.malaysianpianocompetition.com/my-account/view-order/17737/

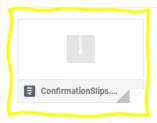

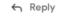

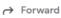

"Competition Registration"
noreply@crs.aeste.net, (blue box) with the subject: Registration #\_\_\_\_\_. (red box) A
.zip file (yellow box) is attached to this email which containing your Confirmation
Slip. Please do check in your promotions/junk/spam/updates box too, in case it has gone there. Once you have received this, your application is now confirmed and complete.

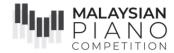

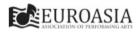

CONFIRMATION SLIP

ENTRY ID 891D337F-4549-3008-BE65-3F7F62B444CF

PARTICIPANT SAMPLE \ 123456

VENUE ONLINE

CATEGORY OPEN-SOLO \ AGE-18-AND-ABOVE

TYPE PIANO \ PIANO PERFORMANCE SAMPLE \ SAMPLE

DURATION 03:00

#### Rules and Regulations

. The decision of the lury is final and is not open to further discussion

- . Contacting Jury members before or during the competition is not permitted
- The participant's age group is determined by the year of birth, regardless of n Applications are not considered complete until all documents and accurate in
- application has been submitted All fees are non-refundable and must be naid in full upon submission. T
- No change of repertoire is allowed once application has been success.
- Participants are permitted to submit multiple entries in the same ag
- . Each Gold Prize winner shall only be allowed ONE performa
- . Selected Finalists will have to re-register for the Final rour
- Any amendments after submission (E.g. name/repertoin

#### Terms and Conditions

- . The lury may choose to
- (a) Listen to only a part of the program p
- (b) Withhold awards, as in line with inte m points required are not met
- (c) Award joint-prizes or choo-(d) Refrain from providing a
- Preliminary Round

Silver Prize - 70 points and a

Bronze Prize - 60 points and above

First Prize - Top scoring participant ory with a minimum of 90 points.

nticipant of the category with a minimum of 85 points. Second Prize - Second highest scorin

Third Prize - Third highest scoring participant of the category with a minimum of 85 points. Honourable Mention - At the discretion of the Jury Panel.

- In the event that a member of the jury presents his/her student\* at the MPC, the said jury member is to recuse himself/herself from the jury. The marks will be awarded only by the remaining Jury, and divided accordingly to obtain the average mark.
- An administration fee is applicable for registration for final round.
- . Euroasia reserves the right to combine or divide any age group category depending on the numbers of Participant in each category.
- . Euroasia reserves the right to limit the total number of finalists chosen for each of the Categories and to combine or divide any age group category depending on the numbers
- Euroasia reserves the right to limit the total number of prizes awarded for each of the categories and/or change the value and type of awards given at any time without prior.
- . Euroasia shall have no liability in the event of illness and/or injury to persons, damage and/or theft of objects that may occur during the journey or while the competition is in
- Euroasia has unrestricted rights to film, broadcast, photograph and record any part of the competitor's participation including but not limited to rehearsals and competition performances. The Euroasia Association of Performing Arts reserves all rights. The participant agrees that he/she waives any claim whatsoever to any financial reward
- arising from the distribution or use of any such recording . By submitting the Application Form, which forms a part of the Rules & Regulations and Terms & Conditions of the MPC, the participant is deemed to agree and comply with this

For full list of Rules & Regulations, and the Terms & Conditions https://www.malaysianpianocompetition.com/2022-rules-regulations/

## This will be your confirmation slip.

Kindly take note that confirmation slip as shown is a SAMPLE for your reference.

# Thank you and All the Best in the competition! ;)